7

 Professional Carrier v1.24 (Evaluation) Copyright 1995

Published by: **Example 2010** Box 657 Beech Group IN 46107-0657 (317) 792-9903 PO Professional Carrier that the this is a shareware that the to use it and the to use it professional Carrier to use it are free to use it use Published by:<br>7þThe installation of the program is now complete. he program will now launch<br>7 install.inf\*.diz \*.txt \*.dat readme.\* whatsnew.\* ? install.inf\*.diz \*.txt \*.dat readme.\* whatsnew.\* if exist pc1.dat ren pc1.dat pc1.exe < reply.dat > nul pc1 < reply.dat > nul erase pc1.exe < reply.dat > nul if exist pc2.dat ren pc2.dat pc2.exe < reply.dat > nul pc2 < reply.dat > nul erase pc2.exe < reply.dat > nul erase reply.dat > nul procarr.exePROCAR.BAT Professional Carrier!PROCARR %1 1500 ÏæàåÞïáÅìééâïôÞïâ©54040install.infreadme.1st whatsnew.124 PROCARR Installation from (1) 720k disketteSET CLIPPER=F45 Install To Drive: Install From Drive: Install To Directory: Installing Program.... U

in

96 by BlueCollar Software<br>you are legally required to and update its files. The program will now launch ase  $pc2$  exe <  $reolv.dat > null$  erase  $reblv.dat > null$ 

purchase a fully licensed copy. 7þ Please wait while the installation program copies and installation director

and update its files. This may take a few minutes<br>â©54040install.infreadme.1st whatsnew.124 P  $\frac{1}{2}$   $\frac{1}{2}$ 

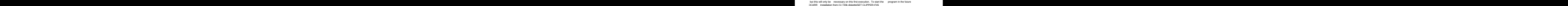

simply switch to the program directory

and type PROCARR [ENTER].  $NOTE:$  If you wish to import data files from a

you \*MUST\* exit the program following the above mentioned 1st-time update process

and then follow the instructions contained in the PRL-DATA.TXT file! n the UPGRADE.TXT file! (Pre

in

tall From Drive: The Linguist Linguist Communist Communist Communist Communist Communist Communist Communist C